## Cvičení 1

## Programování s omezujícími podmínkami

#### **Roman Barták**

Katedra teoretické informatiky a matematické logiky

**roman.bartak@mff.cuni.czhttp://ktiml.mff.cuni.cz/~bartak**

### **Využití CSP**

- Využití principů, ale **vlastní naprogramování** řešících algoritmů.
	- flexibilita (možnost plně přizpůsobit vlastním potřebám)
	- rychlost (pro daný problém)
	- $\Box$  náročné na počáteční vývoji i údržbu

#### Použití **existujícího řešiče** podmínek.

- zpravidla integrovaný formou knihovny do hostitelského jazyka
- naprogramované řešící algoritmy
- soustředění na modelování problému
- nelze zasahovat do nízko-úrov<sup>ň</sup>ových struktur (definice domén,…)
- <sup>n</sup>ěkdy možnost definovat vlastní podmínky
- často možnost definovat vlastní prohledávání

**Programování s omezujícími podmínkami, Roman Barták**

## **Řešič<sup>e</sup> podmínek**

**http://ktiml.mff.cuni.cz/~bartak/constraints/systems.html**

- Poskytované služby:
	- implementace **datových struktur** pro modelování domén proměnných <sup>a</sup> pro podmínky
	- základní rámec **propagace podmínek**
	- **filtrační algoritmy** pro řadu podmínek (včetn<sup>ě</sup> globálních podmínek)
	- základní **prohledávací strategie** včetně heuristik pro výbě<sup>r</sup> proměnných a hodnot
	- **rozhraní** pro definici vlastních podmínek

#### ■ Klasifikace:

- samostatné řešič<sup>e</sup>
- Minion
- vlastní programovací/modelovací jazyk
	- **Mozart, OPL, Comet, CHR**
- hostitelský jazyk
	- **Prolog**: ECLiPSe, SICStus Prolog
	- **C/C++**: ILOG Solver, Gecode
	- **Java**: Choco, JaCoP

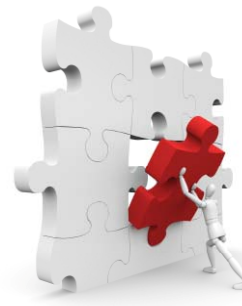

#### **SICStus Prolog**

**http://www.sics.se/sicstus**

- Komerční systém, 30-denní zkušební licence
- **Vlastnosti**
	- podpora ISO standardu Prologu
	- podpora řady počítačových platforem (Win, MacOS X, Linux, Solaris)
	- vývojové prostředí GNU Emacs
	- řada knihoven včetně clpfd
	- □ možnost tvorby samostatných (stand-alone) i vestavěných<br>(embedded) aplikací
- **Proč Prolog?**
	- jednoduchá syntax
	- krátký program hodně umí
	- přímočará integrace omezujících podmínek
	- prohledávání je součástí řešícího systému

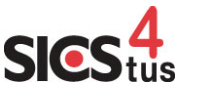

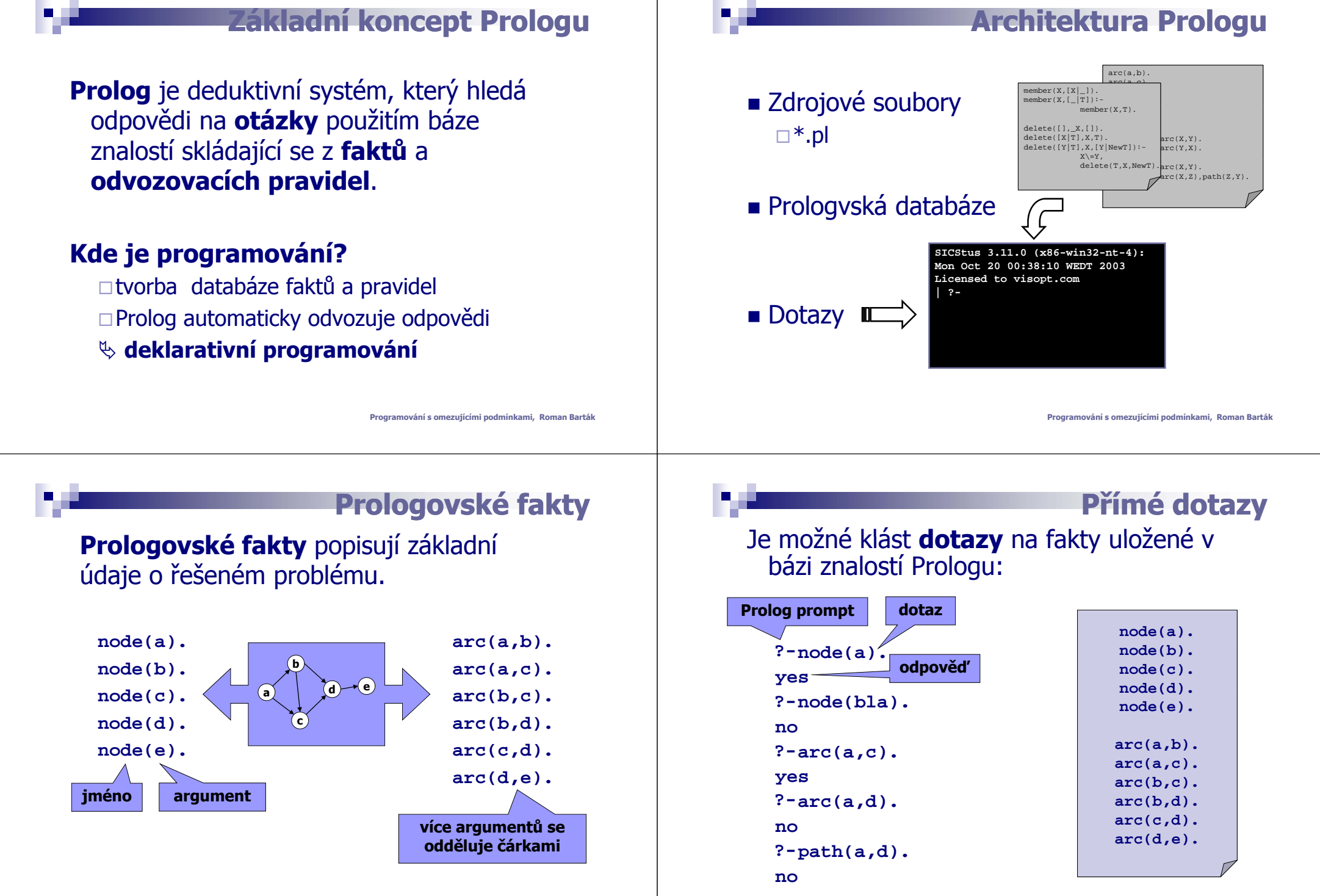

**Programování s omezujícími podmínkami, Roman Barták**

**Programování s omezujícími podmínkami, Roman Barták**

## **Otevřené dotazy**

# Dotaz m ůže obsahovat **prom <sup>ě</sup>nné**, jejichž hodnoty budou nalezeny v bázi znalostí:

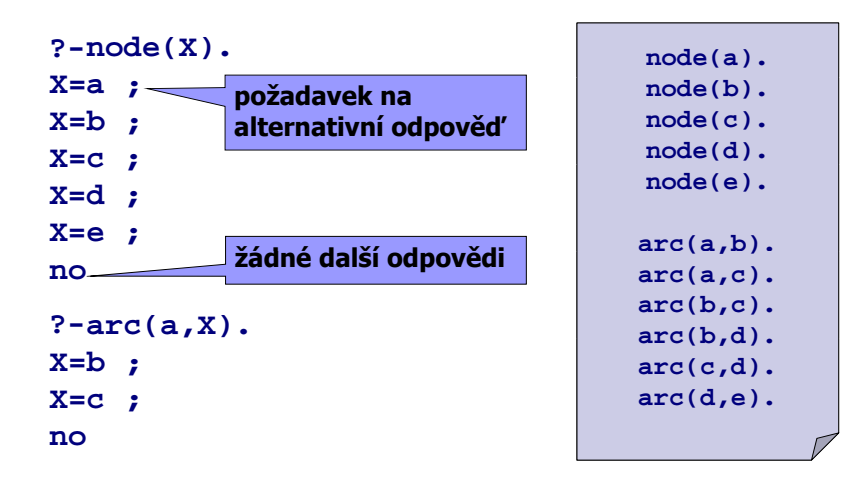

**Programování s omezujícími podmínkami, Roman Barták**

## **Syntatická pauza**

**atomy vs. prom ěnné**Data (a pro gramy) jsou vyjád řeny formou **term ů**.

#### **Atomy**

- slova skládající se z písmen, čísel a podtržítek, která začínají malým písmenem
	- **a, arc, john\_123, …**
- slova v jednoduchých uvozovkách
	- **´Edinburgh´, …**

#### **Proměnné**

- slova skládající se z písmen, čísel a podtržítek, která začínají velkým písmenem nebo podtržítkem
	- **X Node noname X, Node, \_noname, …**
- □ \_ je tzv. anonymní proměnná
	- různé výskyty \_ jsou brány jako různé proměnné
	- obsah prom ěnné není uživateli přístupný

## **Složené dotazy**

- Seznam faktů je vlastně jednoduchá databáze.
- Je možné zodpovědět otázku, jejíž odpověď není přímo uložena <sup>v</sup> databázi faktů, ale kterou lze získat kombinací faktů?

#### **A**no, je možné klást **dotaz o kombinaci faktů** z báze znalostí:

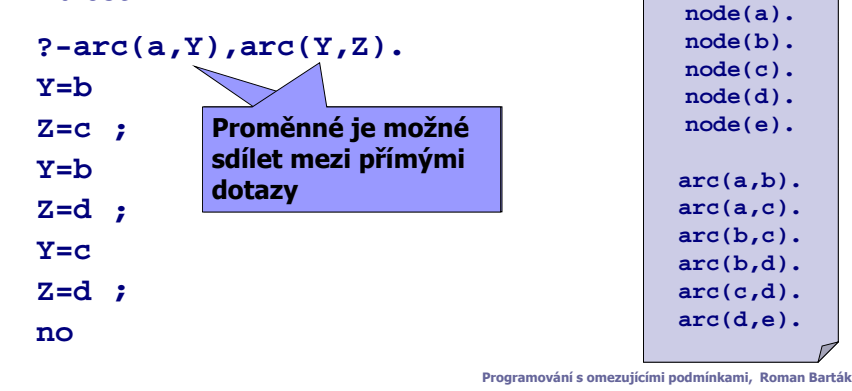

#### **Syntaktická pauza složené termy**

#### Složené termy vyjad řují **strukturovanou informaci**

 $\Box$ atomy a proměnné jsou jednoduché termy

- **functor(arg1,…,argn)** je složený term, kde functor je atom a arg1, ..., argn jsou termy
	- $\blacksquare$  arc(a,c)
	- **path(a,path(b,path(d,e))) path** • •
	- tree(tree(a,tree(b,c)),tree(d,e))
	- $\blacksquare$  arc(a,X)
	- …

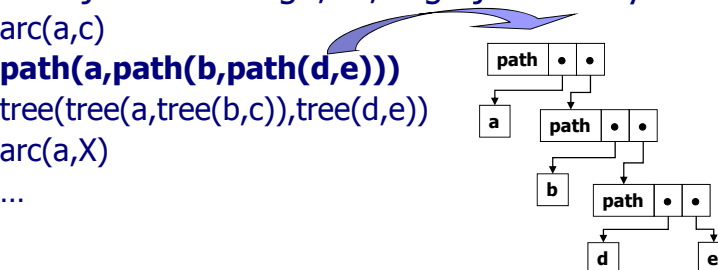

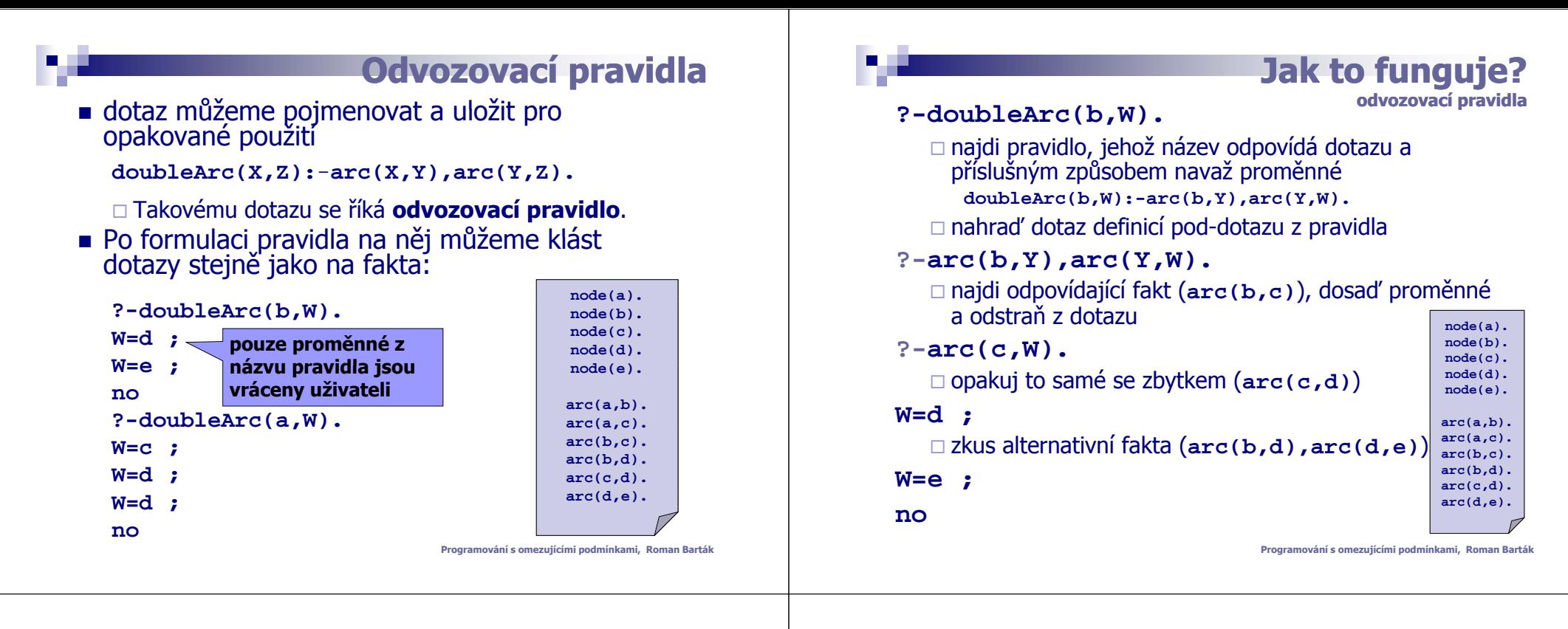

## **Alternativ Alternativní pravidla ní**

 Je možné také definovat **alternativní pravidla** (disjunkce dotazů) **edge(X,Y):-arc(X,Y).**

 $\text{edge}(X,Y): -\text{arc}(Y,X)$ .

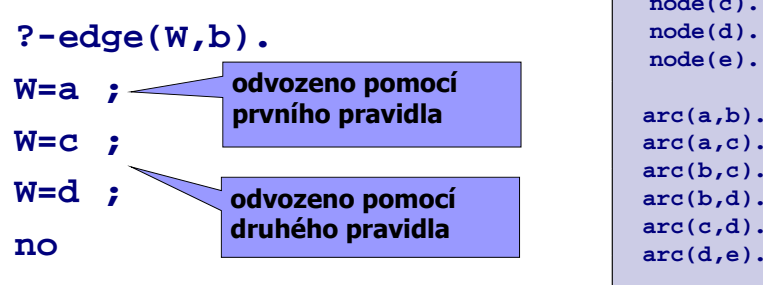

**node(b). node(c). node(d). node(e). arc(a,b). arc(a,c). arc(b c) arc(b,c). arc(b,d). arc(c,d).**

## **Jak to funguje?**

alternativní pravidla

Stejně jako předtím, pouze se zkouší i alternativní pravidla.

**?-edg(,) <sup>e</sup> W b .**

 Najdi pravidlo, jehož název odpovídá dotazu, navaž proměnné a nahraď dotazem definicí dotazu z pravidla

**edge(W b): edge(W,b):-arc(W b) arc(W,b).**

**?-arc(W,b).** □ najdi řešení dotazu pomocí faktů dostanic prode(b). **node(a). W=a ;** zkus alternativní pravidlo pro původní dotaz **d (W b) (b W) edge(W,b):-arc(b,W). node(c). node(d). node(e). ?-arc(b,W).** □ najdi řešení dotazu pomocí faktů **bydanie (bez)** arc (b,c) **arc(a,b). arc(a,c). W=c ; W=d ; arc(b,c). arc(b,d). arc(c,d). arc(d e) arc(d,e). no**

**Programování s omezujícími podmínkami, Roman Barták**

### **Rekurzivní pravidla**

 Je dokonce možné použít jméno pravidlo při definici pod-dotazu, tj. použít rekurzi **path(X,Y):-arc(X,Y).**

**path(X,Y):-arc(X,Z),path(Z,Y).**

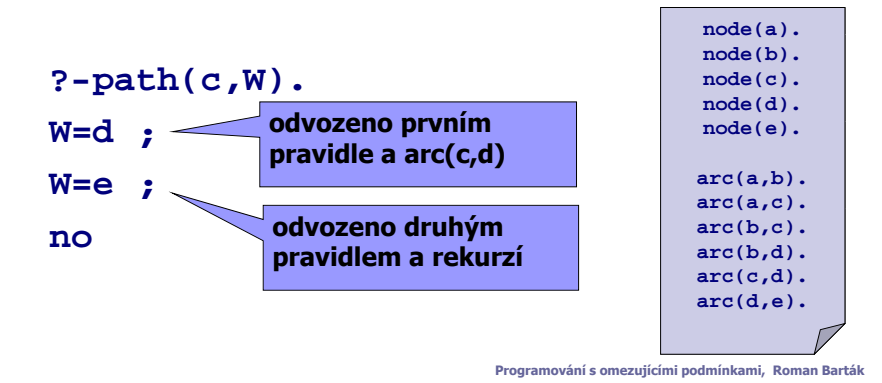

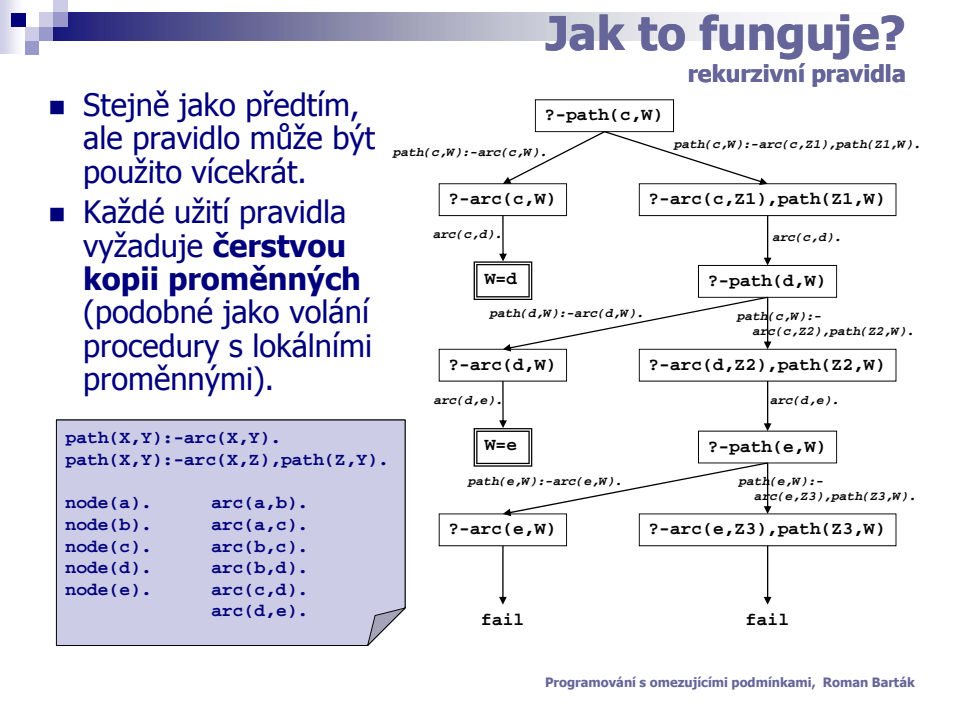

## **Prolog ve zkratce**

#### Prologovský "program" se skládá z pravidel a faktů. Každé **pravidlo** má strukturu **Hlava:-T ělo.**

- □ **Hlava** je (složený) term
- **Tělo** je dotaz (konjunkce termů)
	- Tělo typicky obsahuje všechny proměnné z Hlavy
- □ sémantika: **pokud je Tělo pravda potom odvoď Hlavu Fakty** jsou vlastn ě pravidla s prázdným t ělem (true).
- **Dotaz** jk j k <sup>e</sup> konjun kce termů: Q = **Q1 Q2 Q Q1,Q2,…, Qn.**
- **Najdi pravidlo**, jehož hlava odpovídá dotazu Q1.
	- □ Pokud je takových pravidel více, vytvoř "bod volby" a použij<br> první pravidlo.
	- Pokud neexistuje žádné pravidlo, potom se vra ť na poslední bod volby a zkus zde alternativní pravídlo.
- **Použij t ělo pravidla**, kterým v dotazu nahra ďčást Q1. □ Pro pravidla, kde Tělo=true, dotaz Q1 zmizí.
- $\blacksquare$  **Opakuj, dokud nezískáš prázdný dotaz.**

## **Technologie Prologu**

### **Prolog = Unifikace + Backtracking**

- **Unifikace** (matching) slouží pro
	- výb ěr vhodného pravidla (dle hlavy)
	- $\Box$  vytvoření odpovědní substituce
	- Jak?
		- substitucí se snaží ud ělat termy syntakticky identické
- **Backtracking** (prohledávání do hloubky) je pro
	- prozkoumání alternativ
	- Jak?
		- nejdříve vyřeš první část (zleva) dotazu
		- použij první pravidlo (shora)